#### Lecture 14: Processes

CS 105

October 24, 2019

#### Processes

- Definition: A program is a file containing code + data that describes a computation
- Definition: A process is an instance of a running program.
  - One of the most profound ideas in computer science
  - Not the same as "program" or "processor"

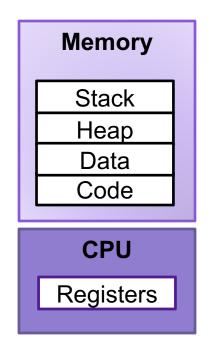

## Multiprocessing

- Computer runs many processes simultaneously
- Running program "top" on Mac
  - System has 123 processes, 5 of which are active
  - Identified by Process ID (PID)

| ● ● ● eleanor — top — 80×22                                                                                                    |                                                                                                    |                                        |                                                                                                    |                                            |                                                                 |                                                    |                                                                                                    |                                                                  |                                                                                                    |                                                                                                    |
|----------------------------------------------------------------------------------------------------|----------------------------------------------------------------------------------------------------|----------------------------------------|----------------------------------------------------------------------------------------------------|--------------------------------------------|-----------------------------------------------------------------|----------------------------------------------------|----------------------------------------------------------------------------------------------------|------------------------------------------------------------------|----------------------------------------------------------------------------------------------------|----------------------------------------------------------------------------------------------------|
| /Users/eleanor — top +                                                                                                    |                                                                                                    |                                        |                                                                                                    |                                            |                                                                 |                                                    |                                                                                                    |                                                                  |                                                                                                    |                                                                                                    |
| Processes: 291 total, 2 running, 289 sleeping, 1761 threads 13:28:14 Load Avg: 2.28, 3.50, 3.32 CPU usage: 16.28% user, 16.28% sys, 67.43% idle SharedLibs: 184M resident, 52M data, 64M linkedit. MemRegions: 230644 total, 2090M resident, 85M private, 810M shared. PhysMem: 8160M used (2275M wired), 31M unused. VM: 1370G vsize, 1090M framework vsize, 390511252(0) swapins, 393866102(0) swapo Networks: packets: 117124661/108G in, 138330789/100G out. Disks: 65170326/2297G read, 55833187/2115G written. |                                                                                                    |                                        |                                                                                                    |                                            |                                                                 |                                                    |                                                                                                    |                                                                  |                                                                                                    |                                                                                                    |
| PID<br>96079<br>96078<br>92016<br>89747<br>86347<br>86160<br>86159<br>86156<br>86155<br>82979<br>81953<br>79035                                                                                                    | COMMAND bash login texstudio com.apple.ap hdiejectd com.apple.We com.apple.We com.apple.We syspolicyd accountsd rtcreporting | 0.0<br>0.0<br>0.0<br>0.0<br>0.0<br>0.0 | TIME<br>00:01.05<br>00:00.10<br>42:37.65<br>06:56.73<br>00:01.63<br>01:42.54<br>01:44.81<br>01:43.39<br>01:34.47<br>00:10.78<br>15:19.49<br>02:04.90 | 2<br>17<br>5<br>2<br>7<br>5<br>7<br>5<br>3 | #WQ<br>0<br>1<br>2<br>3<br>1<br>2<br>2<br>2<br>2<br>2<br>2<br>2 | #PORTS 19 30 315- 318 32 207 121 207 121 52 345 56 | MEM<br>8192B<br>8192B<br>28M-<br>15M<br>252K<br>1804K<br>796K<br>1700K<br>916K<br>816K<br>7252K<br>808K | PURG<br>0B<br>0B<br>0B<br>0B<br>0B<br>0B<br>0B<br>0B<br>0B<br>0B | CMPRS<br>1024K<br>1916K<br>193M<br>14M<br>1124K<br>6720K<br>6800K<br>7260K<br>7436K<br>5992K<br>201M<br>3668K | PGRP<br>96079<br>96078<br>92016<br>89747<br>86347<br>86160<br>86159<br>86156<br>86155<br>82979<br>81953<br>79035 |

# Multiprocessing: The Illusion

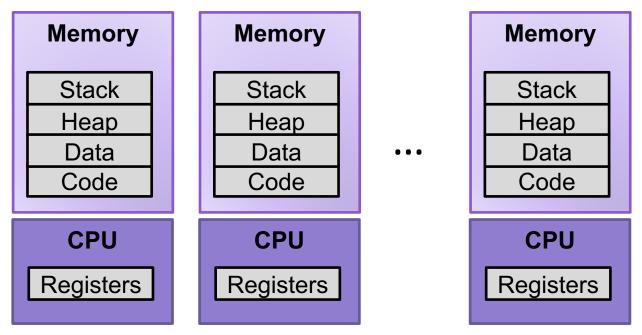

- Process provides each program with two key abstractions:
  - Logical control flow
    - Each program seems to have exclusive use of the CPU
    - Provided by kernel mechanism called context switching
  - Private address space
    - Each program seems to have exclusive use of main memory.
    - Provided by kernel mechanism called virtual memory

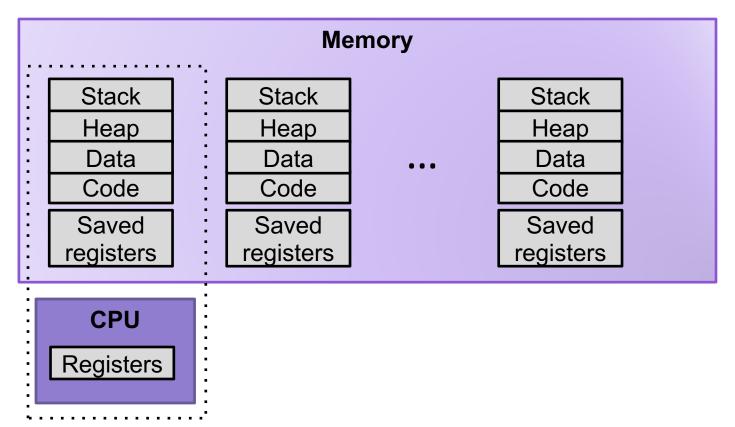

- Single processor executes multiple processes concurrently
  - Process executions interleaved (multitasking)
  - Register values for nonexecuting processes saved in memory
  - Address spaces managed by virtual memory system

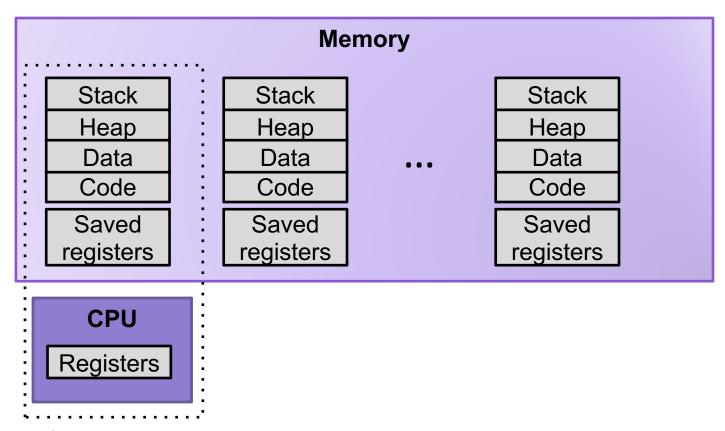

1. Save current registers in memory

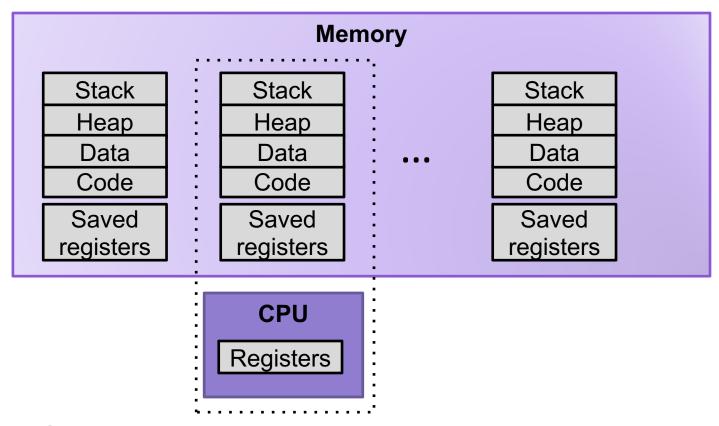

- 1. Save current registers in memory
- 2. Schedule next process for execution

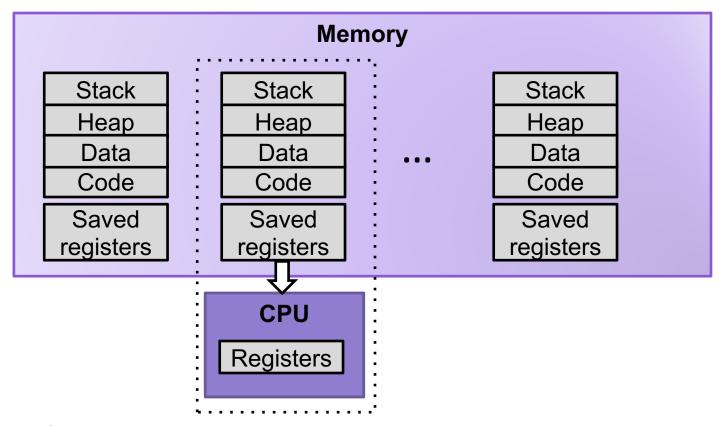

- 1. Save current registers in memory
- 2. Schedule next process for execution
- 3. Load saved registers and switch address space

## Process Control Block (PCB)

- To implement a context switch, OS maintains a PCB for each process containing:
  - process table, which contains information about the process (id, user, privilege level, arguments, status)
  - register values (general-purpose registers, float registers, pc, eflags...)
  - memory state
  - file table
  - location of executable on disk
  - scheduling information

... and more!

#### Multiprocessing: The (Modern) Reality

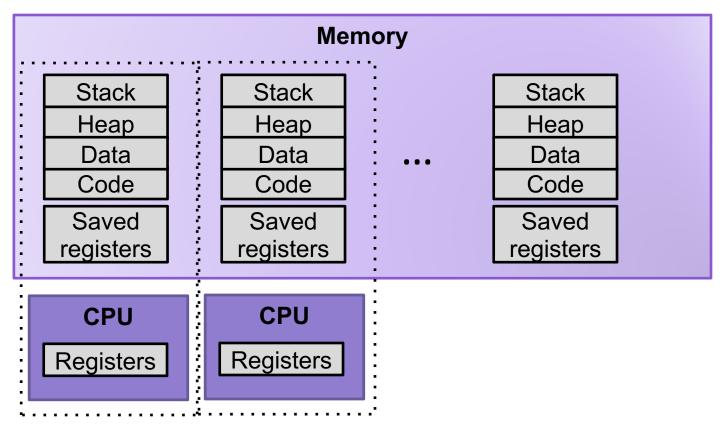

- Multicore processors
  - Multiple CPUs on single chip
  - Share main memory (and some of the caches)
  - Each can execute a separate process
    - Scheduling of processors onto cores done by kernel

## **Context Switching**

- Processes are managed by a shared chunk of memoryresident OS code called the *kernel*
  - Important: the kernel is not a separate process, but rather runs as part of some existing process.
- Control flow passes from one process to another via a context switch

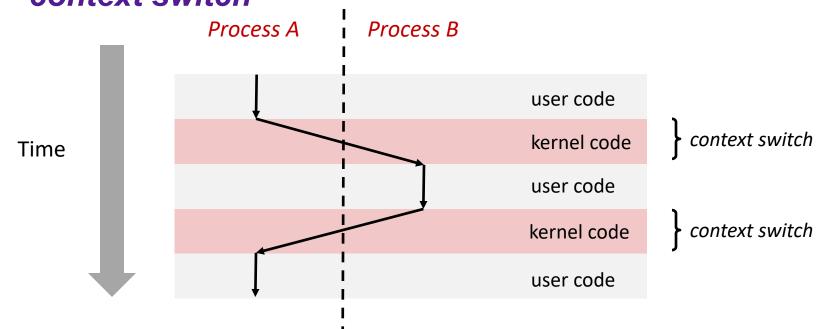

# Interrupts (Asynchronous Exceptions)

- Caused by events external to the processor
  - Indicated by setting the processor's interrupt pin
  - Handler returns to "next" instruction

#### Examples:

- Timer interrupt
  - Every few ms, an external timer chip triggers an interrupt
  - Used by the kernel to take back control from user programs
- I/O interrupt from external device
  - Hitting Ctrl-C at the keyboard
  - Arrival of a packet from a network
  - Arrival of data from a disk

#### Exceptions

- An exception is a transfer of control to the OS kernel in response to some event (i.e., change in processor state)
  - Kernel is the memory-resident part of the OS
  - Examples of events: timer interrupt, Divide by 0, page fault, I/O request completes, typing Ctrl-C

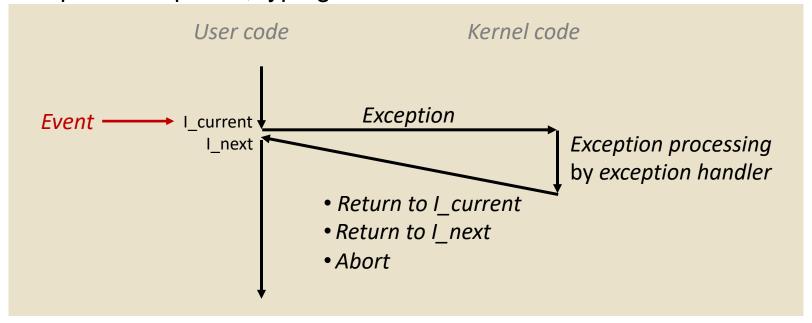

#### **Exception Tables**

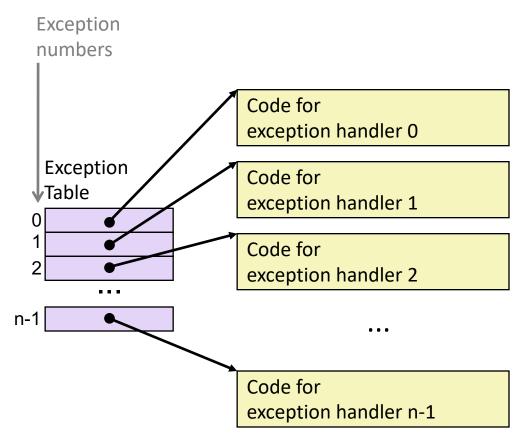

- Each type of event has a unique exception number k
- k = index into exception table (a.k.a. interrupt vector)
- Handler k is called each time exception k occurs

## Synchronous Exceptions

 Caused by events that occur as a result of executing an instruction:

#### Traps

- Intentional
- Examples: system calls, breakpoint traps, special instructions
- Returns control to "next" instruction

#### Faults

- Unintentional but possibly recoverable
- Examples: page faults (recoverable), protection faults (unrecoverable), floating point exceptions
- Either re-executes faulting ("current") instruction or aborts

#### Aborts

- Unintentional and unrecoverable
- Examples: illegal instruction, parity error, machine check
- Aborts current program

## Process Life Cycle

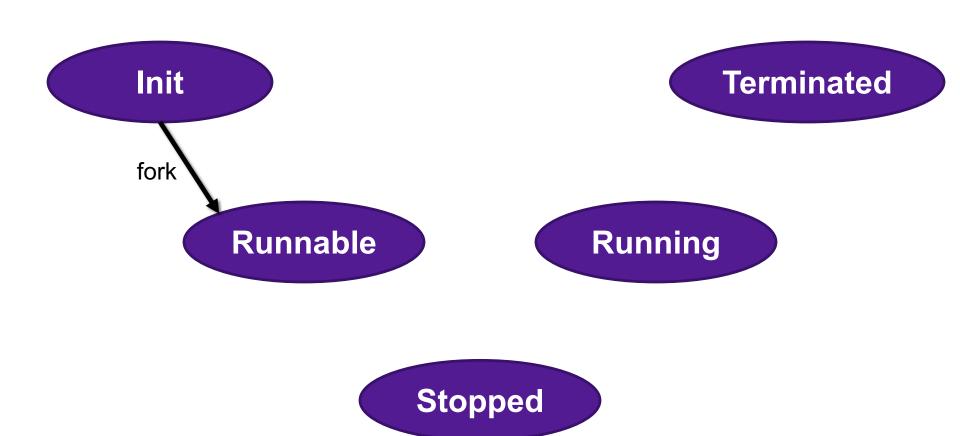

#### **Creating Processes**

 Parent process creates a new running child process by calling fork

- int fork(void)
  - Returns 0 to the child process, child's PID to parent process
  - Child is almost identical to parent:
    - Child get an identical (but separate) copy of the parent's virtual address space.
    - Child gets identical copies of the parent's open file descriptors
    - Child has a different PID than the parent
- fork is interesting (and often confusing) because it is called once but returns twice

#### fork Example

```
int main()
{
    pid t pid;
    int x = 1;
    pid = Fork();
    if (pid == 0) { /* Child */
        printf("child : x=%d\n", ++x);
        return 0:
    }
    /* Parent */
    printf("parent: x=%d\n", --x);
    return 0;
}
                                 fork.c
```

- Call once, return twice
- Duplicate but separate address space
  - x has a value of 1 when fork returns in parent and child
  - Subsequent changes to x are independent
- Shared open files
  - stdout is the same in both parent and child

# Process Life Cycle

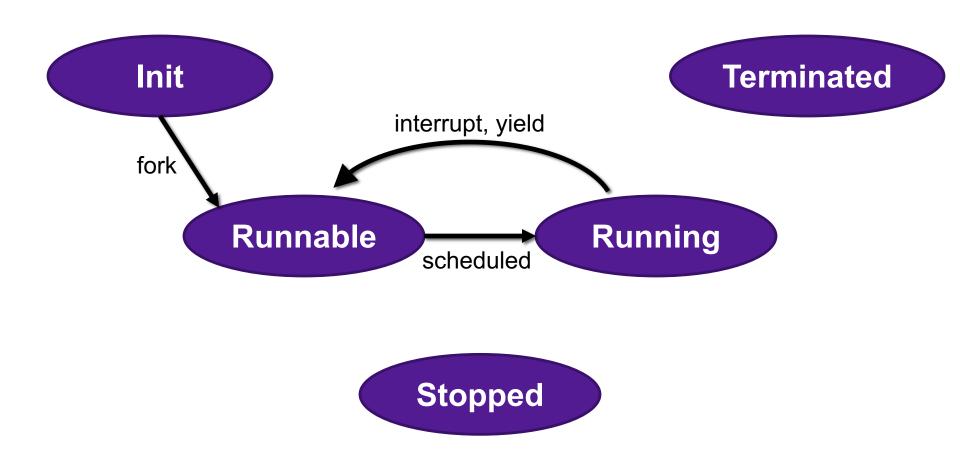

#### fork Example

```
int main()
{
    pid t pid;
    int x = 1;
    pid = Fork();
    if (pid == 0) { /* Child */
        printf("child : x=%d\n", ++x);
        return 0:
    }
    /* Parent */
    printf("parent: x=%d\n", --x);
    return 0;
}
                                 fork.c
```

- Call once, return twice
- Duplicate but separate address space
  - x has a value of 1 when fork returns in parent and child
  - Subsequent changes to x are independent
- Shared open files
  - stdout is the same in both parent and child
- Concurrent execution
  - Can't predict execution order of parent and child

# Modeling fork with Process Graphs

- A process graph is a useful tool for capturing the partial ordering of statements in a concurrent program:
  - Each vertex is the execution of a statement
  - a -> b means a happens before b
  - Edges can be labeled with current value of variables
  - printf vertices can be labeled with output
  - Each graph begins with a vertex with no inedges
- Any topological sort of the graph corresponds to a feasible total ordering.
  - Total ordering of vertices where all edges point from left to right

# Process Graph Example

```
int main()
{
    pid_t pid;
    int x = 1;
    pid = Fork();
    if (pid == 0) { /* Child */
        printf("child : x=%d\n", ++x);
        return 0;
    /* Parent */
    printf("parent: x=%d\n", --x);
    return 0;
}
                                 fork.c
```

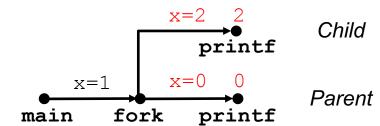

### Interpreting Process Graphs

Original graph:

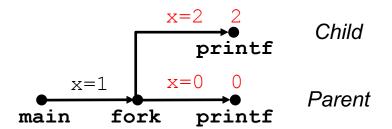

Relabeled graph:

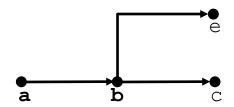

Feasible total ordering:

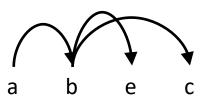

Infeasible total ordering:

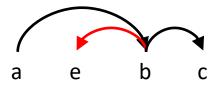

#### fork Example: Two consecutive forks

```
void fork1()
{
    printf("L0\n");
    fork();
    printf("L1\n");
    fork();
    printf("Bye\n");
}
```

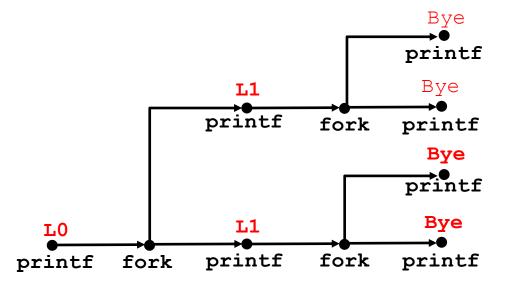

Which of these outputs are feasible?

| LO  | LO  |
|-----|-----|
| L1  | Bye |
| Bye | L1  |
| Bye | Bye |
| L1  | L1  |
| Bye | Bye |
| Bye | Bye |

#### fork Exercise: Nested forks in parent

```
void fork2()
{
    printf("L0\n");
    if (fork() != 0) {
        printf("L1\n");
        if (fork() != 0) {
            printf("L2\n");
        }
    }
    printf("Bye\n");
}
```

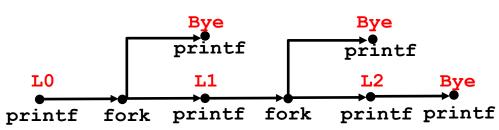

Which of these outputs are feasible?

| LO  | LO  |
|-----|-----|
| L1  | Bye |
| Bye | L1  |
| Bye | Bye |
| L2  | Bye |
| Bye | L2  |

#### fork Exercise: Nested forks in children

```
void fork3()
{
    printf("L0\n");
    if (fork() == 0) {
        printf("L1\n");
        if (fork() == 0) {
            printf("L2\n");
        }
    }
    printf("Bye\n");
}
```

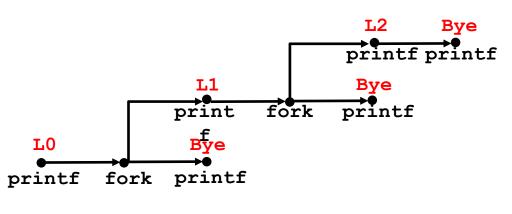

Which of these outputs are feasible? L0
Bye
L1
L2
Bye
Bye
Bye
Bye
Bye
L2
Bye
Bye
Bye
Bye
L2

# Process Life Cycle

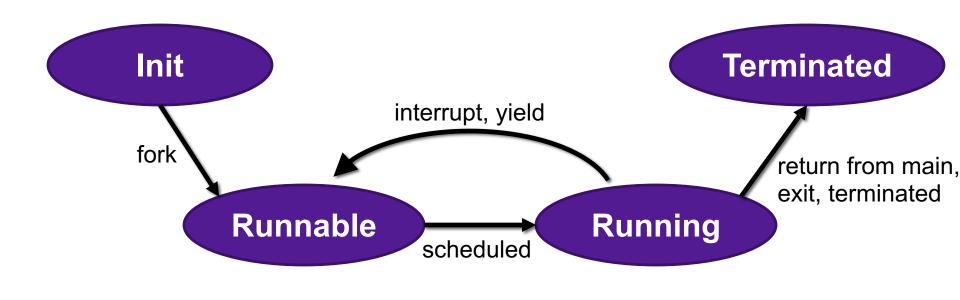

Stopped

#### Terminating Processes

- Process becomes terminated for one of three reasons:
  - Returning from the main routine
  - Calling the exit function
  - Receiving a signal whose default action is to terminate
- void exit(int status)
  - Terminates with an exit status of status
  - Convention: normal return status is 0, nonzero on error
  - Another way to explicitly set the exit status is to return an integer value from the main routine
- exit is called once but never returns.

#### Non-terminating Child

```
pid_t getpid(void)
    Returns PID of current process

pid_t getppid(void)
    Returns PID of parent process
```

## Non-terminating Parent

- When process terminates, it still consumes system resources
  - Examples: Exit status, various OS tables
- Called a "zombie"
  - · Living corpse, half alive and half dead

# Process Life Cycle

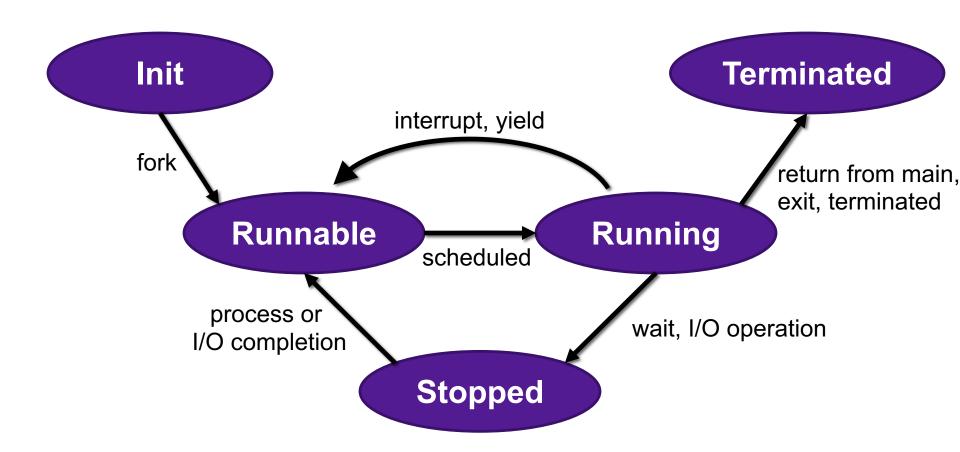

#### Reaping Children

#### Reaping

- Performed by parent on terminated child (using wait or waitpid)
- Parent is given exit status information
- Kernel then deletes zombie child process

#### int wait(int \*child\_status)

- Suspends current process until one of its children terminates
- Return value is the pid of the child process that terminated
- If child\_status != NULL, then the integer it points to will be set to a value that indicates reason the child terminated and the exit status:
  - Checked using macros defined in wait.h
    - WIFEXITED, WEXITSTATIS, WIFSIGNALED, WTERMSIG, WIFSTOPPED, WSTOPSIG, WIFCONTINUED
    - See textbook for details

#### wait Example

```
void fork6() {
   int child_status;

if (fork() == 0) {
     printf("HC: hello from child\n");
        exit(0);
} else {
     printf("HP: hello from parent\n");
        wait(&child_status);
     printf("CT: child has terminated\n");
}
printf("Bye\n");
}
```

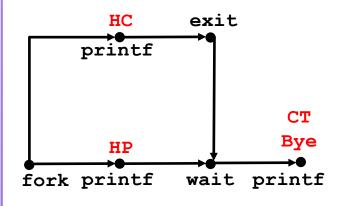

Feasible output: Infeasible output: HC HP

HP CT

CT Bye

Bye HC

#### Reaping Children

- What if parent doesn't reap?
  - If any parent terminates without reaping a child, then the orphaned child will be reaped by init process (pid == 1)
  - So, only need explicit reaping in long-running processes
    - e.g., shells and servers

#### execve: Loading and Running Programs

- int execve(char \*filename, char \*argv[], char \*envp[])
- Loads and runs in the current process:
  - Executable file filename
    - Can be object file or script file beginning with #!interpreter (e.g., #!/bin/bash)
  - ...with argument list argv
    - By convention argv[0]==filename
  - ...and environment variable list envp
    - "name=value" strings (e.g., USER=droh)
    - getenv, putenv, printenv
- Overwrites code, data, and stack
  - Retains PID, open files and signal context
- Called once and never returns
  - ...except if there is an error

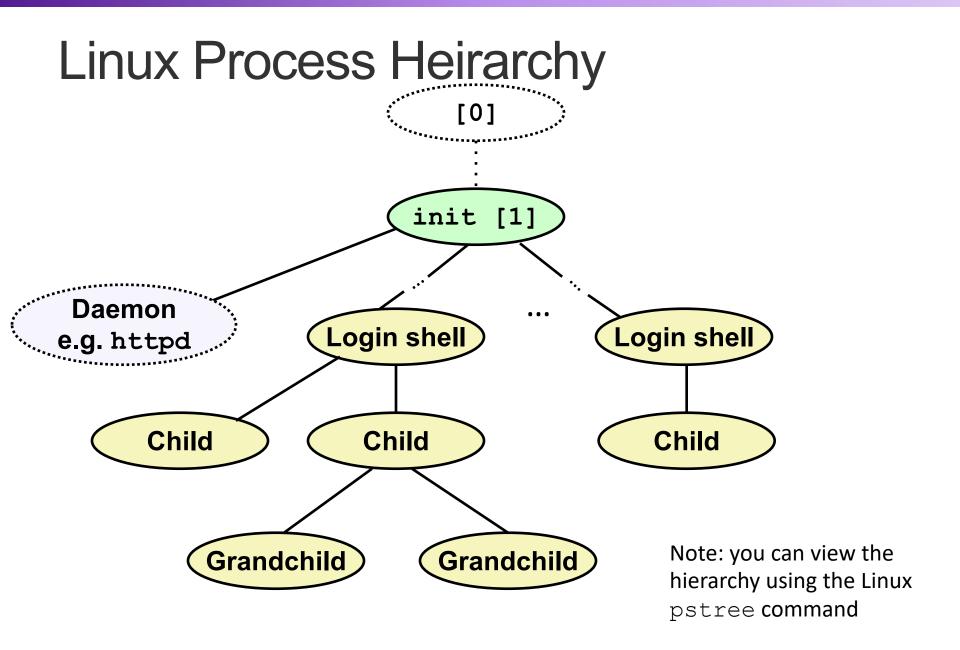

#### pstree on pom-itb-cs2

```
[ebac2018@pom-itb-cs2 ~]$ pstree
systemd——NetworkManager——2*[{NetworkManager}]
         -attacklab-repor
         -attacklab-reque
         -attacklab-resul
         -attacklab.pl
          -crond
         -cupsd
         -sshd——sshd——bash——pstree
               L-28*[sshd---sshd---sftp-server]
         -systemd-journal
         -systemd-logind
         -systemd-udevd
         -xdg-permission---2*[{xdg-permission-}]
```